# **5. PROCÉDURE DE GESTION CENTRALISÉE DES AFFECTATIONS DANS LES ÉCOLES DE MANAGEMENT OUVERTES AUX ÉLÈVES DES CLASSES PRÉPARATOIRES - CALENDRIER 2012**

# **SIGEM - Mode d'emploi concours 2012**

Procédure de gestion centralisée des affectations dans les écoles de management ouvertes aux élèves des classes préparatoires

Les écoles concernées par la présente procédure sont :

Audencia, BEM Bordeaux Management School, École de Management de Normandie, École de Management Strasbourg, EDHEC, EM Lyon, ENAss, ENS Cachan, ENSAE, ESC Amiens, ESC Bretagne Brest, ESC Chambéry Savoie, ESC Clermont-Ferrand, ESC Dijon Bourgogne, ESC Grenoble, ESC La Rochelle, ESC Montpellier, ESC Pau, ESC Rennes, ESC Saint-Étienne, ESC Toulouse, ESCEM Tours Poitiers, ESC Troyes, ESCP Europe, ESM Saint-Cyr (concours Lettres et concours SES), Essec, Euromed Management, HEC, ICN Business School, INSEEC, ISC, ISG, ISCID, Reims Management School, Rouen Business School, Skema Business School, Telecom École de Management. Ce dispositif est **obligatoire** : aucune inscription ne pourra se faire directement dans une école.

Les candidats devront obligatoirement respecter les instructions de ce guide pour pouvoir intégrer l'une des écoles, qu'ils soient, à l'issue des jurys d'admission, admis sur liste principale ou inscrits sur liste complémentaire.

Les données de rang au concours et de classement des candidats qui sont utilisées dans le cadre de ce dispositif sont celles qui sont transmises à Sigem par les écoles, à la suite de leur jury d'admission.

Attention : Guichet unique du dispositif Sigem en 2012

Numéro vert : 0800 800 441 **du mardi 26 juin à 14 h au mercredi 25 juillet à 18 h :** de 9 h à 12 h et de 14 h à 18 h sauf les samedis après 12 h, les dimanches et le samedi 14 juillet

# Les quatre étapes du dispositif Sigem

Étape 1 - Acceptation de la procédure Sigem et paiement de l'acompte en ligne

### **Du lundi 2 juillet à 9 h au lundi 9 juillet à 18 h**

Le 29 juin 2012, le candidat recevra par e-mail, sur l'adresse qu'il aura transmise aux banques d'épreuves écrites (BCE et/ou Écricome), son numéro d'identification Sigem et son mot de passe personnel. Le même jour, il sera alerté de cet envoi mail par un SMS sur le numéro de téléphone portable qu'il aura transmis aux banques d'épreuves (BCE et/ou Écricome). Attention : Le candidat prendra soin de conserver cette adresse e-mail et ce numéro de téléphone portable jusqu'au 26 juillet 2012, faute de quoi il ne pourra recevoir ces informations qui seront impératives pour s'inscrire.

En cas de non-réception de son identifiant et de son mot de passe Sigem, le candidat devra prendre rapidement contact avec la hotline.

Entre le 2 juillet 9 h et le 9 juillet 18 h, le candidat devra se connecter sur le site internet de Sigem http://www.affectation-sigem.org/ :

a - pour accepter électroniquement la procédure Sigem ;

b - pour renseigner ses coordonnées de carte bancaire. Celles-ci seront utilisées, **exclusivement en cas d'affectation définitive à une école**, pour le paiement d'un acompte sur droits de scolarité de 800 euros.

Cet acompte unique est exigé pour l'inscription dans ce dispositif centralisé, quel que soit le nombre d'écoles auxquelles le candidat est admissible. Cet acompte viendra bien évidemment en déduction des frais de scolarité de l'école qu'il intégrera. **Attention, l'acompte ne sera débité qu'à partir du 1er août 2012 ; il convient de veiller à l'approvisionnement de votre compte à cette date.** 

**L'étape 1 dans son intégralité est obligatoire pour tous, même pour les élèves qui ne seraient candidats qu'à des écoles n'exigeant pas de frais de scolarité.** Évidemment aucun acompte ne sera prélevé, en cas d'affectation dans une telle école.

Attention : Si le candidat ne réalise pas l'étape 1 dans les délais impartis, il lui sera impossible ensuite de saisir ses choix d'affectation et, donc, il ne pourra intégrer **aucune** école du dispositif Sigem.

En cas de problème, il doit contacter la hotline avant la date de clôture de l'étape 1, le 9 juillet à 18 h.

L'acompte ne sera débité, à partir du 1er août 2012, qu'en cas d'affectation à une école payante.

Étape 2 - Saisie des choix d'affectation ou de démission

# **Du mercredi 18 juillet à 9 h 30 au vendredi 20 juillet à 18 h**

Le 18 juillet à 9 h 30, le candidat aura accès à l'ensemble de ses résultats sur le site de Sigem. Il devra alors effectuer sa saisie de choix d'affectation parmi les écoles où il est admis sur liste principale ou inscrit sur liste complémentaire. Cette saisie s'effectue sur le site internet http://www.affectation-sigem.org/.

a - Le candidat maintient son inscription à plusieurs écoles, une seule école ou aucune école.

b - Le candidat classe les écoles qu'il a maintenues par ordre de préférence d'affectation (de 1 à n). Le candidat doit affecter le chiffre 1 à l'école qu'il a le plus envie d'intégrer, puis le chiffre 2 à celle qui vient immédiatement après dans l'ordre de sa préférence, puis le chiffre 3 à la suivante, et ainsi de suite.

**NB -** Pour Skema Business School, le candidat pourra choisir Skema site Paris ou Skema site Lille ou Skema site Sophia Antipolis, ou certains des trois seulement. Il pourra, s'il le souhaite, intercaler d'autres écoles entre ces trois sites.

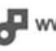

Attention : Si le candidat souhaite n'intégrer en aucun cas une école donnée, il doit cocher la case « non maintenue » correspondant à cette école, afin de signifier qu'il renonce à y être affecté. Si le candidat ne souhaite intégrer aucune école, il doit cocher la case « non maintenue » de toutes les écoles. Dans ce cas, il ne sera affecté à aucune école et l'acompte ne sera pas débité.

Lorsque la case « non maintenue » d'une école n'est pas cochée, le candidat est réputé accepter d'intégrer cette école, dans le cas où Sigem l'y affecterait. L'affectation à une école par Sigem est définitive et l'acompte versé est acquis à cette école.

#### **Remarques importantes sur la manière de formuler ses choix d'affectation**

Pour formuler ses choix, le candidat ne doit pas s'inquiéter du rang qu'il a dans telle ou telle école ; pour classer les écoles, il doit se baser uniquement sur ses propres préférences d'intégration.

Le système Sigem examinera en premier lieu la possibilité de l'affecter dans l'école qui constitue son choix n° 1. Si, d'après son rang au concours, le candidat se trouve dans la liste principale de cette école ou bien si le système parvient jusqu'à lui dans la liste complémentaire, il sera affecté à cette école.

Dans le cas contraire, Sigem examinera la possibilité de l'affecter à son choix d'école n° 2, selon le même mécanisme, et ainsi de suite.

#### De cette façon, **un candidat est certain d'être affecté à l'école qui constitue son meilleur choix possible, compte tenu de ses résultats aux concours**.

#### Étape 3 - Vérification des choix d'affectation

#### **Avant le vendredi 20 juillet à 18 h**

À la suite de sa saisie, le candidat reçoit en retour par mail, sur l'adresse e-mail qu'il a indiquée dans son dossier d'inscription, un accusé de réception des choix qu'il a effectués. S'il ne reçoit pas cet accusé de réception ou si les choix mentionnés sur l'accusé de réception ne sont pas exactement ceux qu'il a saisis, il doit en informer **aussitôt** Sigem en appelant la hotline qui vérifiera et lui indiquera la marche à suivre. Cet appel doit être effectué avant le 20 juillet à 18 h Attention : Le candidat doit impérativement accomplir cette étape de vérification. Faute d'un retour de sa part en temps voulu auprès de la hotline, les choix effectués sur le site (écoles maintenues ou non maintenues, ordre de préférence) seront réputés valables et, après le 20 juillet 18 h, définitifs.

# Étape 4 - Résultats d'affectation

#### **Le mardi 24 juillet à 15 h**

Les résultats d'affectation seront publiés le 24 juillet à 15 h. Les affectations aux écoles sont définitives et ne peuvent être modifiées quelle que soit la raison.

#### **Cas n° 1 :** Candidat affecté

Le candidat est affecté à une école en fonction de ses résultats et de ses choix. L'école lui adressera un dossier d'inscription. L'acompte sur droits de scolarité de 800 euros sera débité à partir du 1er août 2012 (sauf affectation en école non payante). **Cas n° 2 :** Candidat non affecté

Si les résultats du candidat ne lui permettent d'intégrer aucune des écoles qu'il a classées, il n'est affecté à aucune école. Il en est de même si le candidat ne s'est maintenu dans aucune école. L'acompte sur droits de scolarité ne sera pas débité.

# Calendrier 2012

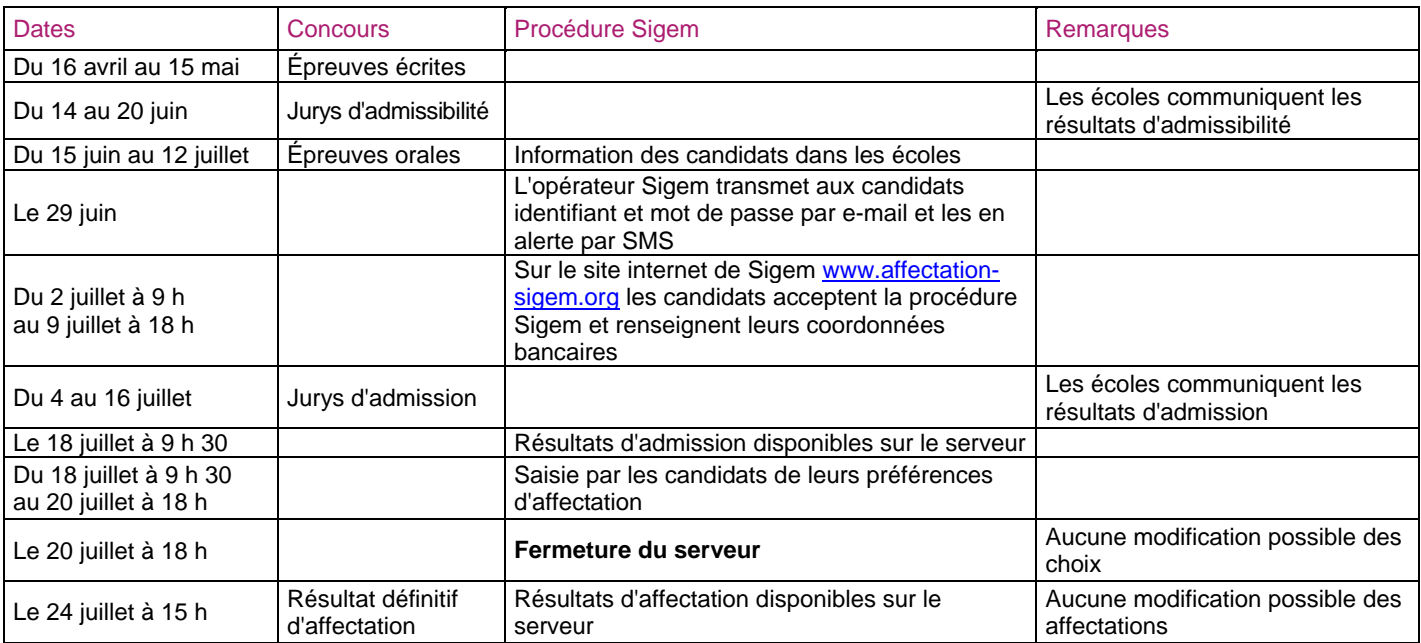

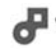